## Instructions for Managing and Submitting Abstracts

## Registration

To register, select the *Registration* option from the drop-down menu in the *Conference PSIT 8* section. Fill in the form and click on *Register* once you are finished:

| 器 FITISPos        | EL GRUPO Y FORMACIÓN                                                                                                    | ✓ INVESTIGACIÓN ✓ PUBLI  | ICACIONES Y REC            | URSOS - ACTUALIDAD                                  | CONFERENCE PSIT 8 V                  | CONTACTO 🚾 🗷             |
|-------------------|----------------------------------------------------------------------------------------------------|--------------------------|----------------------------|-----------------------------------------------------|--------------------------------------|--------------------------|
|                   | TA PARAMETER OF THE PARAMETER OF THE PAR |                          |                            | REGISTRATION                                        |                                      |                          |
|                   | Login Information                                                                                                    |                          |                            |                                                     |                                      |                          |
|                   | Email •                                                                                                    | Password •               |                            | Repeat Password •                                   |                                      |                          |
|                   | Email 13 15 15                                                                                                    | Passwurd                 |                            | Repeat Password                                     |                                      |                          |
|                   | Please enter a valid email address.                                                                                                    | Please enter a password. |                            | Please repeat your password                         |                                      |                          |
|                   | Account Information                                                                                                    |                          |                            |                                                     |                                      |                          |
|                   | Please take a moment and tell us about yourself.                                                                                                    |                          |                            |                                                     |                                      |                          |
|                   | Name* ©                                                                                                    | Surname* @               |                            |                                                     |                                      |                          |
|                   | Enter security code (required)                                                                                                    | 0 a 4 a                  |                            |                                                     |                                      |                          |
| That you for rest | INSCRIPCIÓ  INSCRIPCIÓ  INSCRI |                          | regist<br>displa<br>confir | compration, a<br>y indica<br>mation er<br>e address | message<br>nting than<br>nail will b | e will<br>at a<br>e sent |
|                   |                                                                                                    |                          |                            |                                                     |                                      |                          |

Activate Account: https://fitisposgrupo.web.uah.es/acceso-a-usuarios-del-congreso/?task=activate&user=@\_\_\_\_@gmail.com&key=e80fafe24268fae4a22a8c8c418cc0c96698d0fd

You have successfully registered for this Event.
Please click the link below to activate your account.

Regards, WP Abstracts Team Grupo FITISPos https://fitisposgrupo.web.uah.es

Please visit your dashboard at: https://fitisposgrupo.web.uah.es to submit or manage your abstracts.

To activate your account, please access the link in the confirmation email. You will be directed to the FITISPos website, where you will be required to enter the information provided in the registration form.

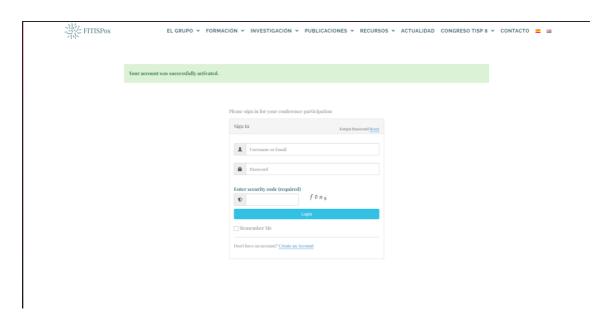

After you have logged in, you will be redirected to the dashboard, where you will be able to manage your abstract:

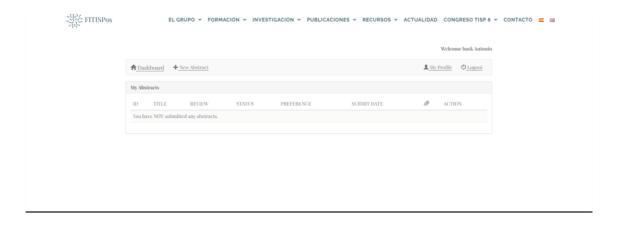

To submit an abstract, click on *New Abstract* and fill in the form displayed on the dashboard:

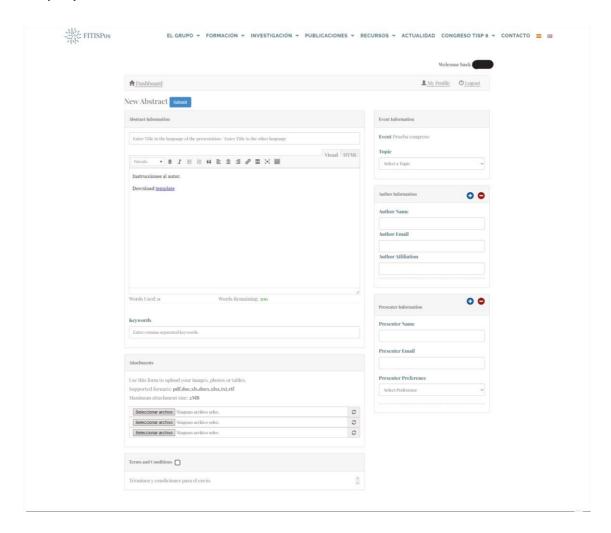

Upon submission of the form, a confirmation email will be sent.

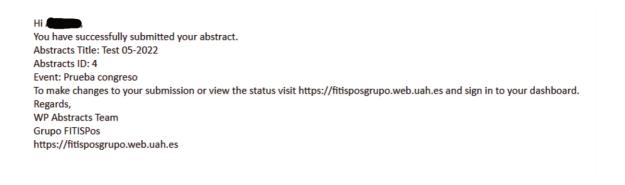

Sign in to your dashboard to make changes to your submission or to view the status of your abstract. Then, click on *Edit* or *Delete* to modify or delete your abstract.

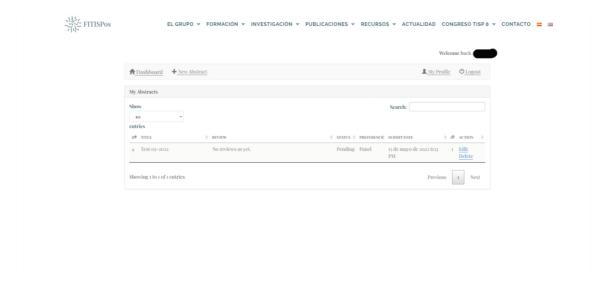

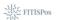

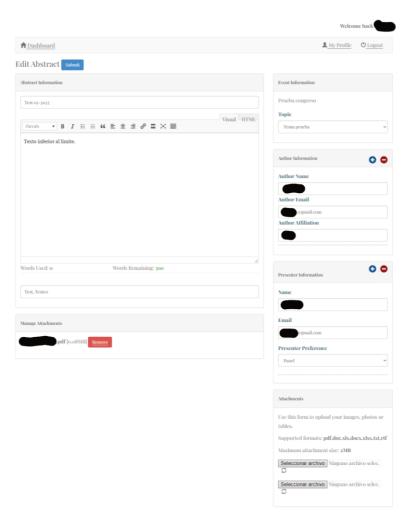